# neural language models

#### CS 685, Spring 2024

Advanced Natural Language Processing <http://people.cs.umass.edu/~miyyer/cs685/>

#### Mohit Iyyer

College of Information and Computer Sciences University of Massachusetts Amherst

*many slides from Richard Socher and Matt Peters*

# Deadlines

- **2/16**: HW 0 due
- **2/16**: Final project group assignments due
	- Google Form for project teams on Piazza
- **3/8**: Project proposals due
- **5/17**: Final project reports due
- **5/17**: Last day to submit extra credit

# Extra credit talks!

- 2/14 at 11:30AM: Jack Morris (Cornell) on inverting large language model inputs from their embeddings
- Overleaf template for project proposal, extra credit, and final project report available on website!

### Probabilistic Language Modeling language model review

•Goal: compute the probability of a sentence or sequence of words:

 $P(W) = P(w_1, w_2, w_3, w_4, w_5...w_n)$ 

- •Related task: probability of an upcoming word:  $P(w_5|w_1,w_2,w_3,w_4)$
- •A model that computes either of these:

 $P(W)$  or  $P(w_n|w_1,w_2...w_{n-1})$  is called a **language model** or **LM** 

## n-gram models

 $p(w_j)$  students opened their) = count(students opened their *wj* ) count(students opened their)

### **Problems** with n-gram Language Models

**Sparsity Problem 1** 

**Problem:** What if "students *opened their*  $w_j$ " never occurred in data? Then  $w_i$ has probability 0!

 $p(w<sub>j</sub>|$  students opened their) = count(students opened their *wj* ) count(students opened their)

### **Problems** with n-gram Language Models

#### **Sparsity Problem 1**

**Problem:** What if "students *opened their*  $w_j$ " never occurred in data? Then  $w_i$ has probability 0!

**(Partial) Solution:** Add small  $\delta$ to count for every  $w_j \in V$ . This is called *smoothing*.

 $p(w<sub>j</sub>|$  students opened their) = count(students opened their *wj* ) count(students opened their)

#### **Problems** with n-gram Language Models

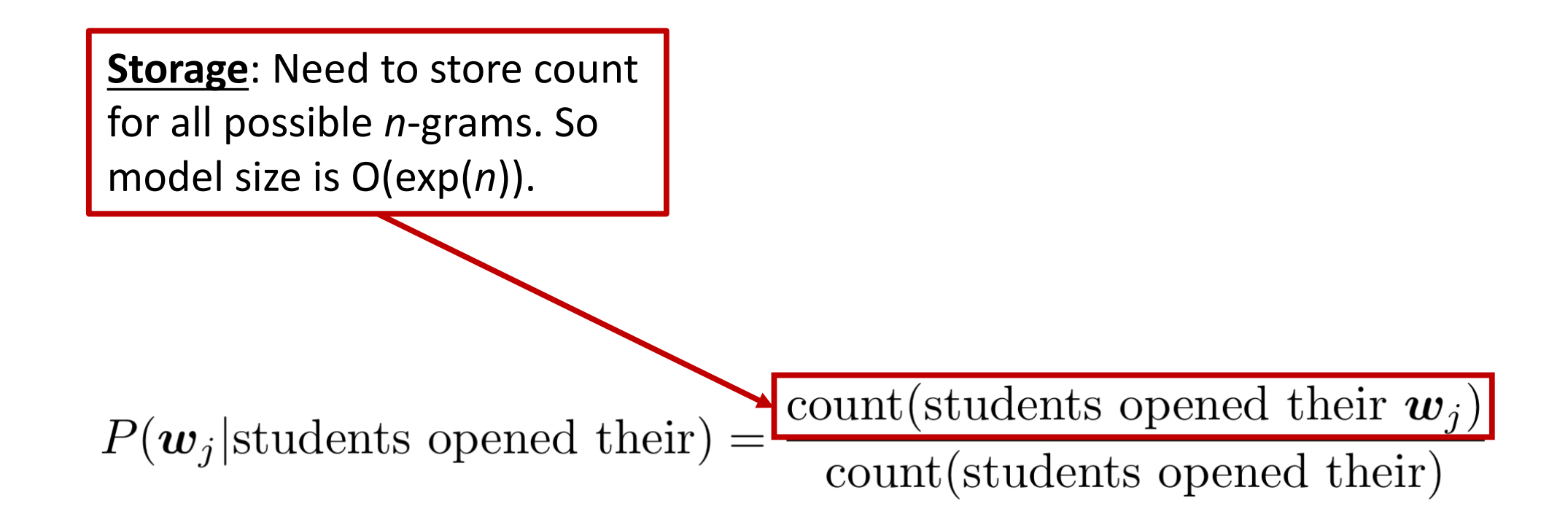

Increasing *n* makes model size huge!

## another issue:

• We treat all words / prefixes independently of each other!

students opened their

pupils opened their \_\_\_\_\_

scholars opened their \_\_

Shouldn't we *share information* across these semantically-similar prefixes?

undergraduates opened their \_\_\_

students turned the pages of their  $\qquad \qquad$ 

students attentively perused their \_\_\_\_

…

## one-hot vectors

- n-gram models rely on the "bag-of-words" assumption
- represent each word/n-gram as a vector of zeros with a single 1 identifying its index in the vocabulary

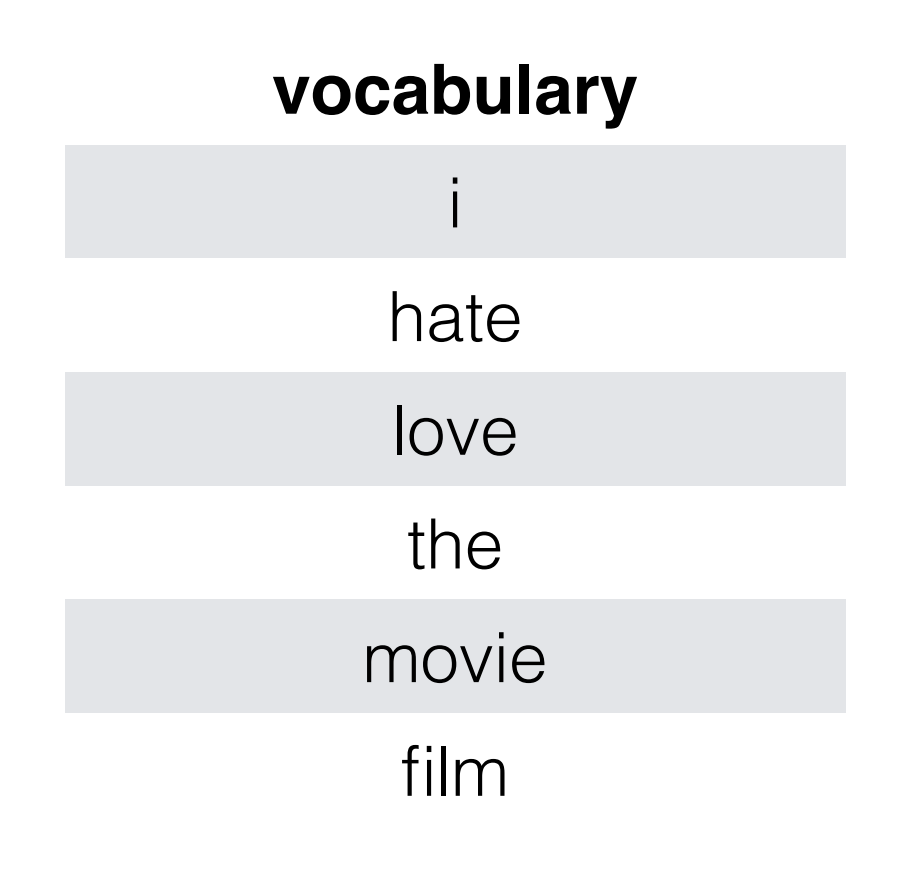

movie  $=$  <0, 0, 0, 0, 1, 0>  $film = <0, 0, 0, 0, 0, 1>$ 

what are the issues of representing a word this way?

### all words are equally (dis)similar!

 $movie = <0, 0, 0, 0, 1, 0>$  $film = <0, 0, 0, 0, 0, 1>$ dot product is zero! these vectors are orthogonal

What we want is a representation space in which words, phrases, sentences etc. that are semantically similar also have similar representations!

## Enter neural networks!

Students opened their

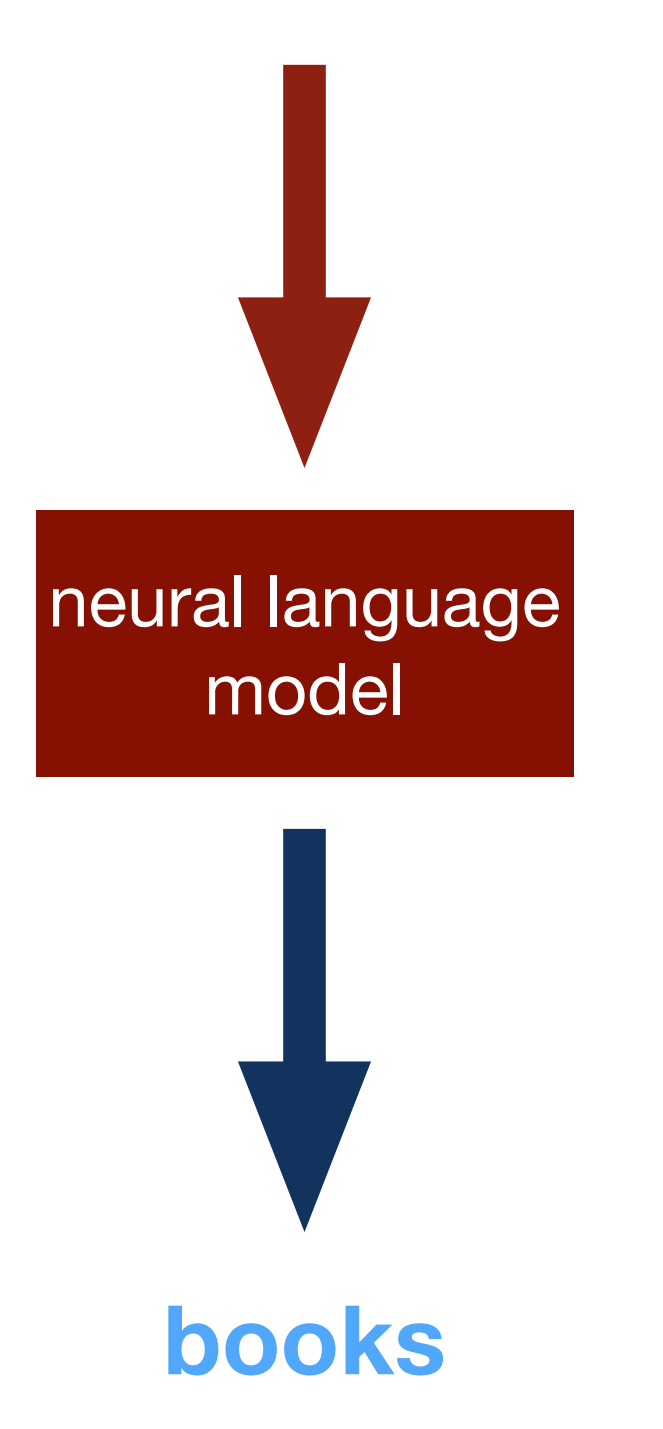

# Enter neural networks!

### Students opened their

This lecture: the *forward pass*, or how we compute a prediction of the next word given an existing neural language model

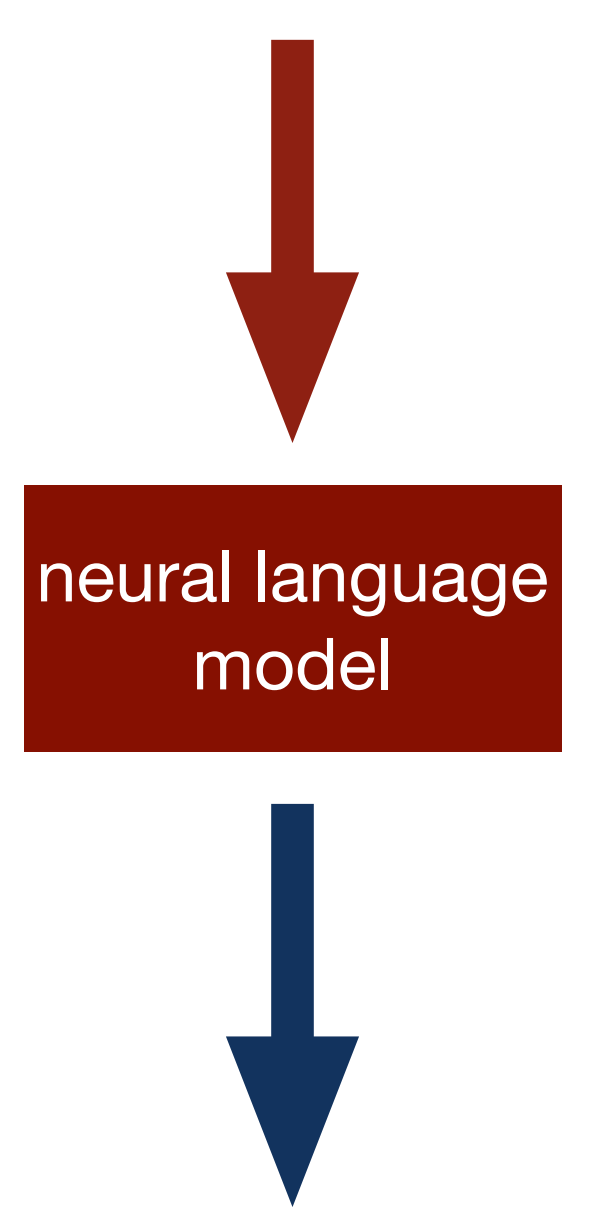

**books**

# Enter neural networks!

### Students opened their

This lecture: the *forward pass*, or how we compute a prediction of the next word given an existing neural language model

neural language model

**books**

Next lecture: the *backward pass*, or how we train a neural language model on a training dataset using the backpropagation algorithm

## words as basic building blocks

represent words with low-dimensional vectors called embeddings (Mikolov et al., NIPS 2013)

> king = [0.23, 1.3, -0.3, 0.43]

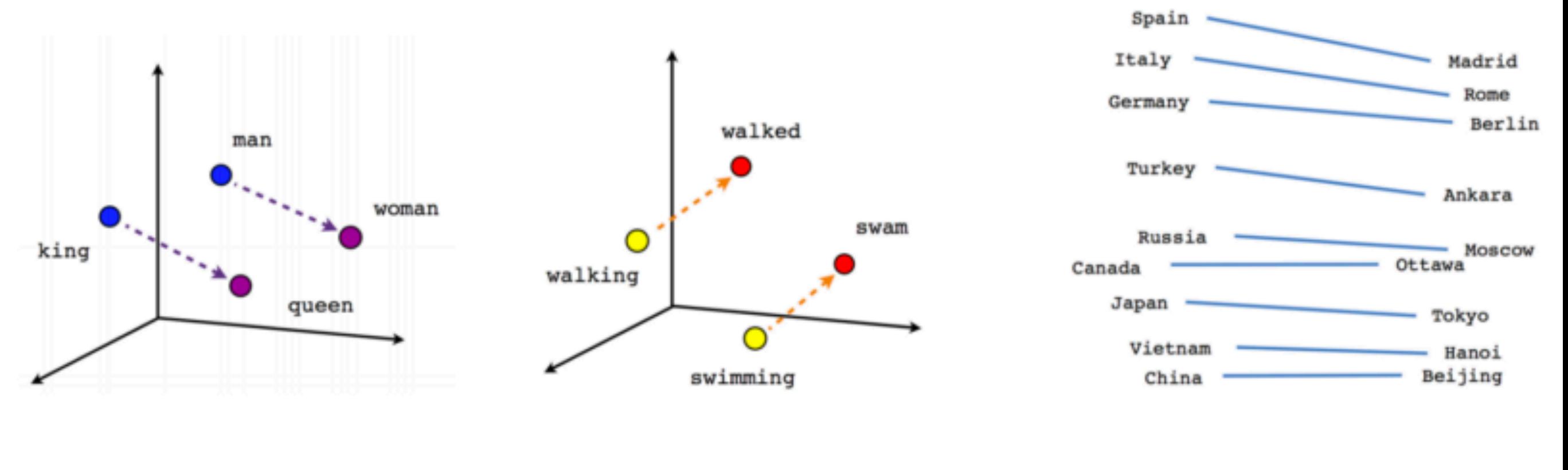

Male-Female

Verb tense

**Country-Capital** 

```
model['nuclear']
```
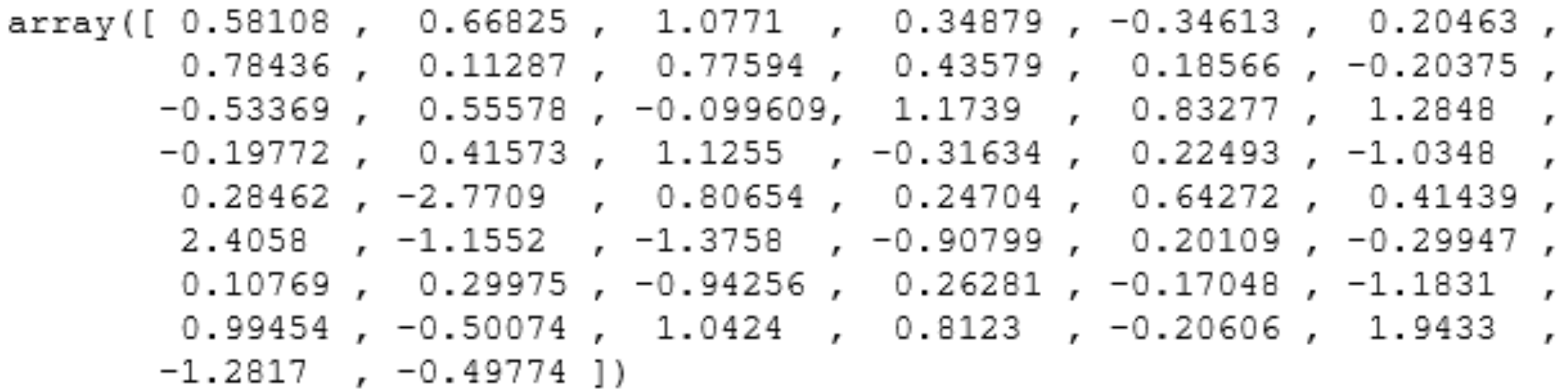

### composing embeddings

• neural networks **compose** word embeddings into vectors for phrases, sentences, and documents

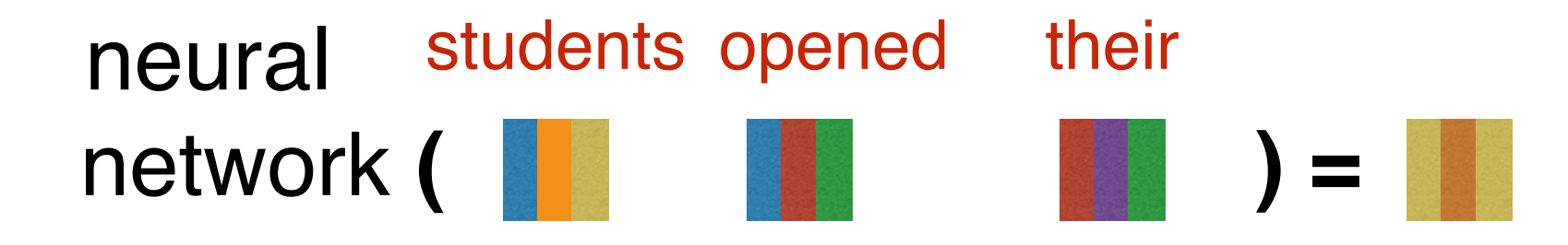

## Predict the next word from composed prefix representation

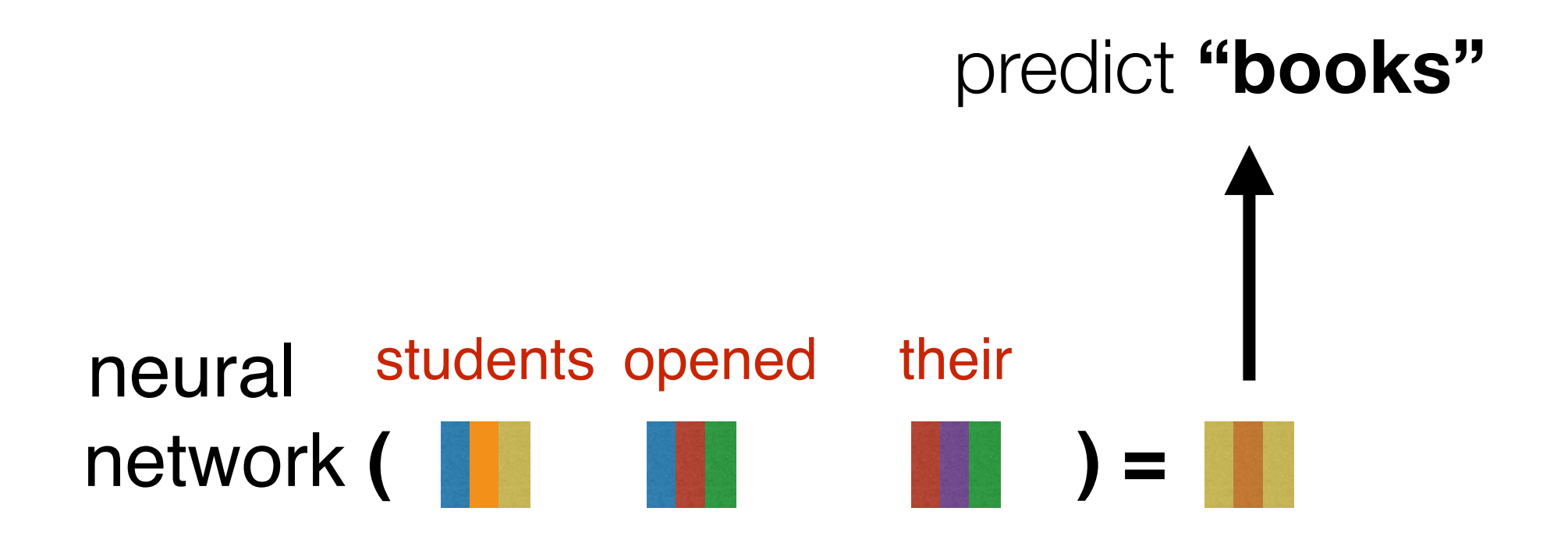

How does this happen? Let's work our way backwards, starting with the prediction of the next word

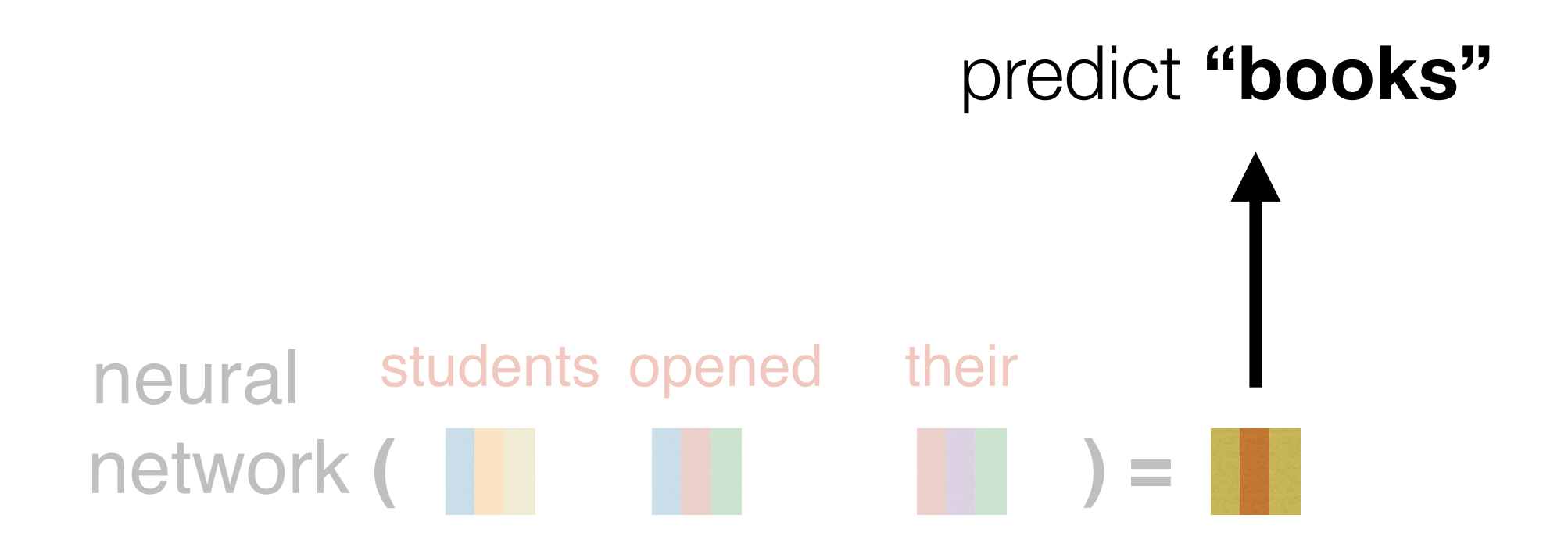

How does this happen? Let's work our way backwards, starting with the prediction of the next word

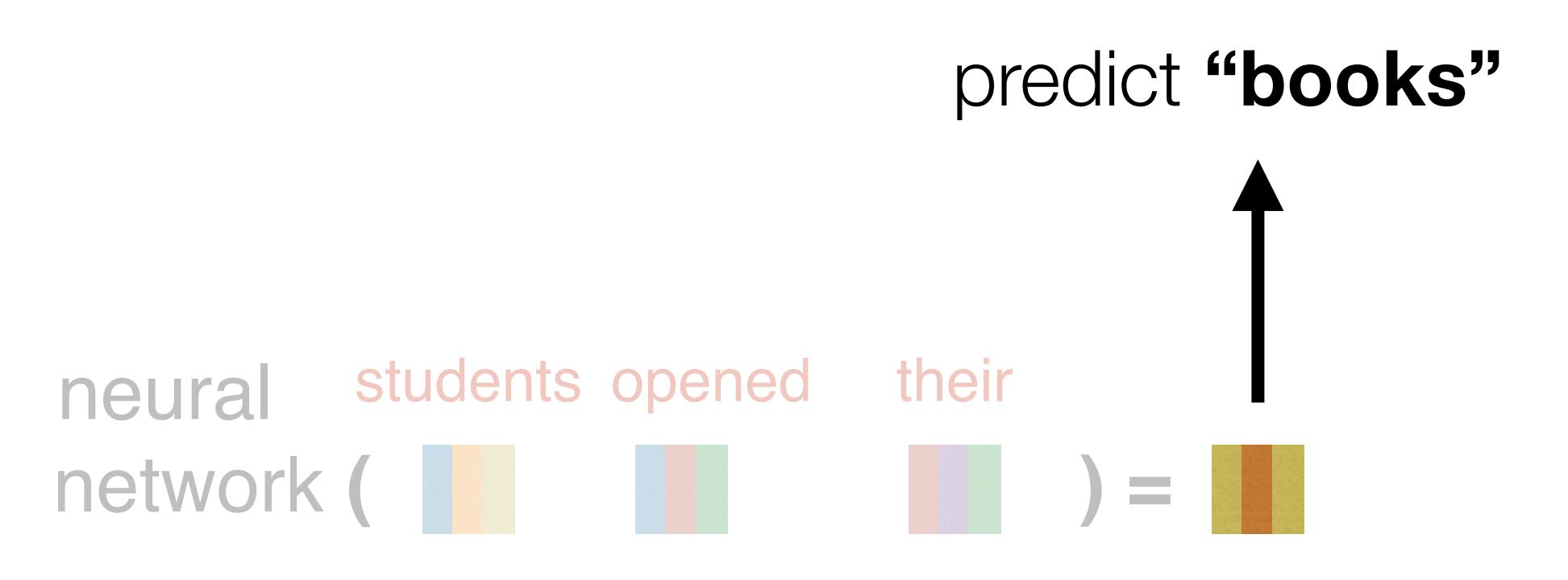

Softmax layer: convert a vector representation into a probability distribution over the entire vocabulary

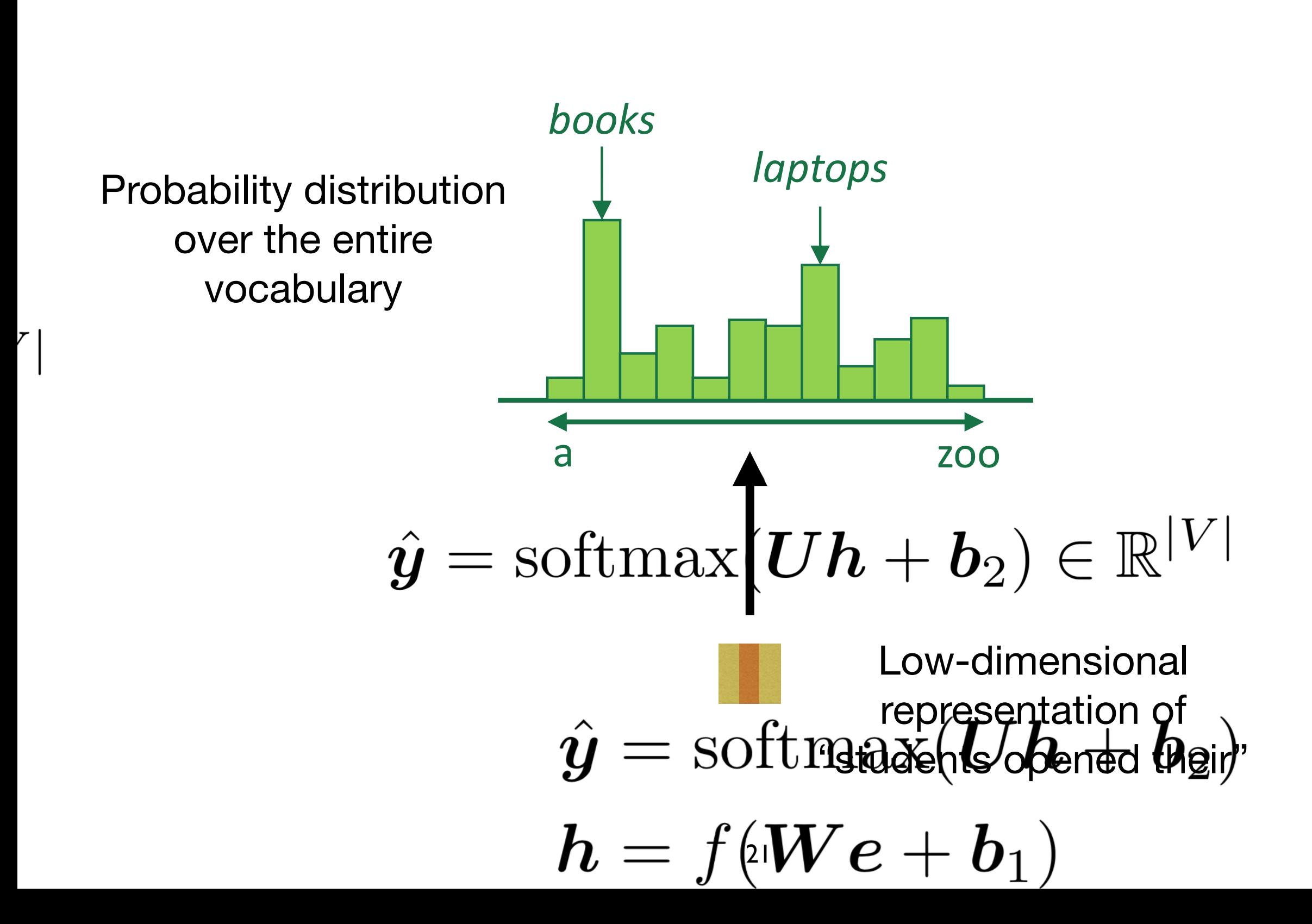

### **A fixed-window neural Language Model**  $P(w_i)$  vector for "students opened their")

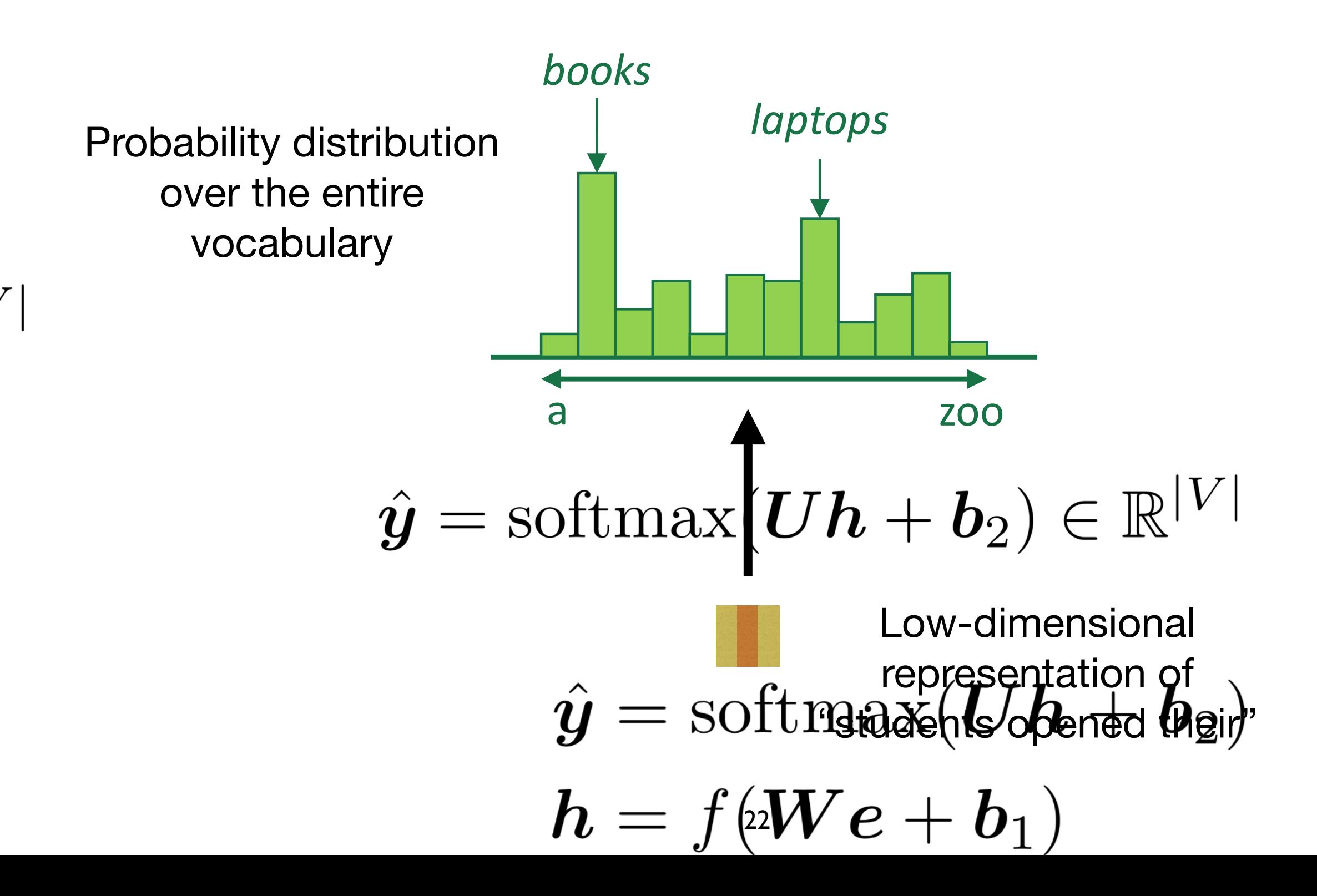

Let's say our output vocabulary consists of just four words: "books", "houses", "lamps", and "stamps".

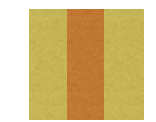

Low-dimensional representation of "students opened their"

Let's say our output vocabulary consists of just four words: "books", "houses", "lamps", and "stamps".

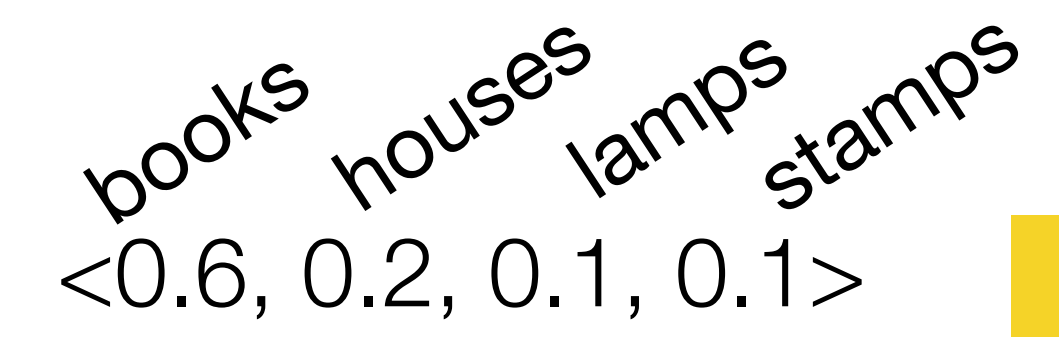

We want to get a probability distribution over these four words

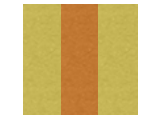

Low-dimensional representation of "students opened their"

# $x = < -2.3, 0.9, 5.4>$  Here's an example 3-d

prefix vector

**W** is a *weight matrix*. It contains *parameters* that we can *update* to control the final probability distribution of the next word

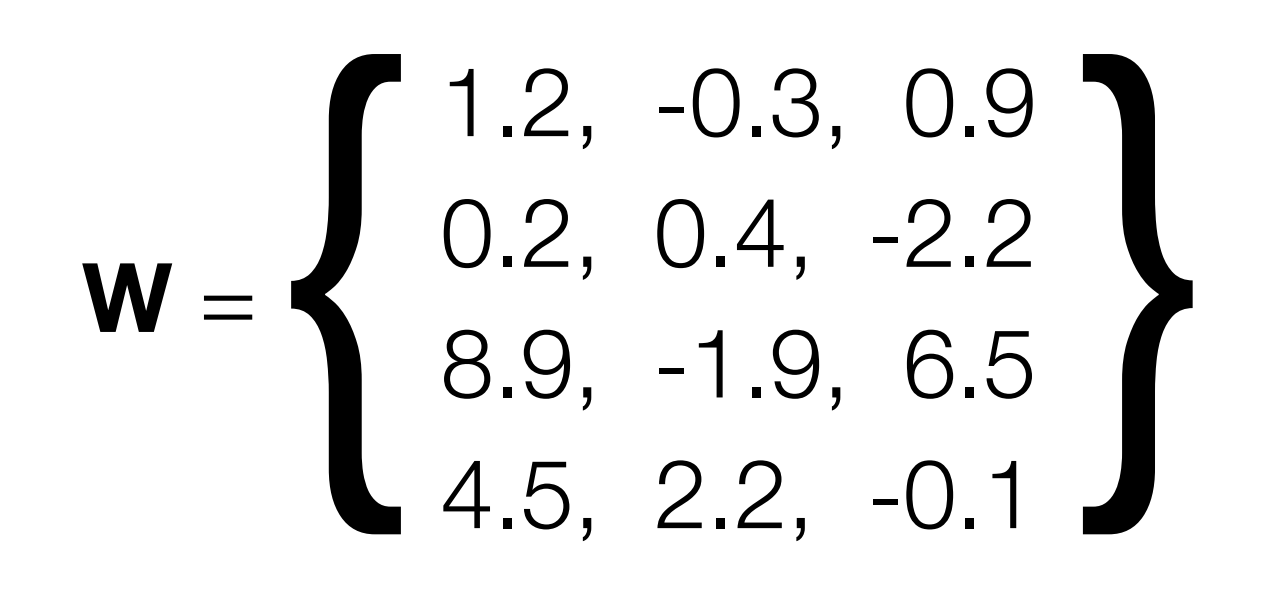

 $x = < -2.3, 0.9, 5.4$  Here's an example 3-d

prefix vector

1.2, -0.3, 0.9 0.2, 0.4, -2.2 8.9, -1.9, 6.5  $W = \left\{ \begin{array}{c} 1.2, -0.3, 0.9 \\ 0.2, 0.4, -2.2 \\ 8.9, -1.9, 6.5 \\ 4.5, 2.2, -0.1 \end{array} \right\}$ 

**W** is a *weight matrix*. It contains *parameters* that we can *update* to control the final probability distribution of the next word

> first, we'll project our 3-d prefix representation to 4-d with a matrix-vector product

 $x = < -2.3, 0.9, 5.4$  Here's an example 3-d

prefix vector

$$
\mathbf{W} = \left\{ \begin{array}{c} 1.2, -0.3, 0.9 \\ 0.2, 0.4, -2.2 \\ 8.9, -1.9, 6.5 \\ 4.5, 2.2, -0.1 \end{array} \right\}
$$

 $x = \langle -2.3, 0.9, 5.4 \rangle$ 

intuition: each dimension of *x* corresponds to a *feature* of the prefix

intuition: each row of **W** contains *feature weights* for a corresponding word in the vocabulary

1.2, -0.3, 0.9 0.2, 0.4, -2.2 8.9, -1.9, 6.5  $W = \left\{ \begin{array}{c} 1.2, -0.3, 0.9 \\ 0.2, 0.4, -2.2 \\ 8.9, -1.9, 6.5 \\ 4.5, 2.2, -0.1 \end{array} \right\}$ 

 $x = \langle -2.3, 0.9, 5.4 \rangle$ 

intuition: each dimension of *x* corresponds to a *feature* of the prefix

intuition: each row of **W** contains *feature weights* for a corresponding word in the vocabulary

1.2, -0.3, 0.9 0.2, 0.4, -2.2 8.9, -1.9, 6.5  $W = \left\{ \begin{array}{ll} 1.2, & -0.3, & 0.9 \\ 0.2, & 0.4, & -2.2 \\ 8.9, & -1.9, & 6.5 \\ 4.5, & 2.2, & -0.1 \end{array} \right\} \begin{array}{ll} \infty \\ \infty \\ \infty \end{array}$ books houses lamps stamps

 $x = \langle -2.3, 0.9, 5.4 \rangle$ 

intuition: each dimension of *x* corresponds to a *feature* of the prefix

intuition: each row of **W** contains *feature weights* for a corresponding word in the vocabulary

CAUTION: we can't easily *interpret* these features! For example, the second dimension of *x* likely does not correspond to any linguistic property

1.2, -0.3, 0.9 0.2, 0.4, -2.2 8.9, -1.9, 6.5  $W = \left\{ \begin{array}{ll} 1.2, & -0.3, & 0.9 \\ 0.2, & 0.4, & -2.2 \\ 8.9, & -1.9, & 6.5 \\ 4.5, & 2.2, & -0.1 \end{array} \right\} \begin{array}{ll} \infty \\ \infty \\ \infty \end{array}$ 

 $x = \langle -2.3, 0.9, 5.4 \rangle$ 

intuition: each dimension of *x* corresponds to a *feature* of the prefix

books

lamps

houses

stamps

 $Wx = 1.8, -11.9, 12.9, -8.9>$ 

How did we compute this? It's just the dot product of each row of **W** with *x*!

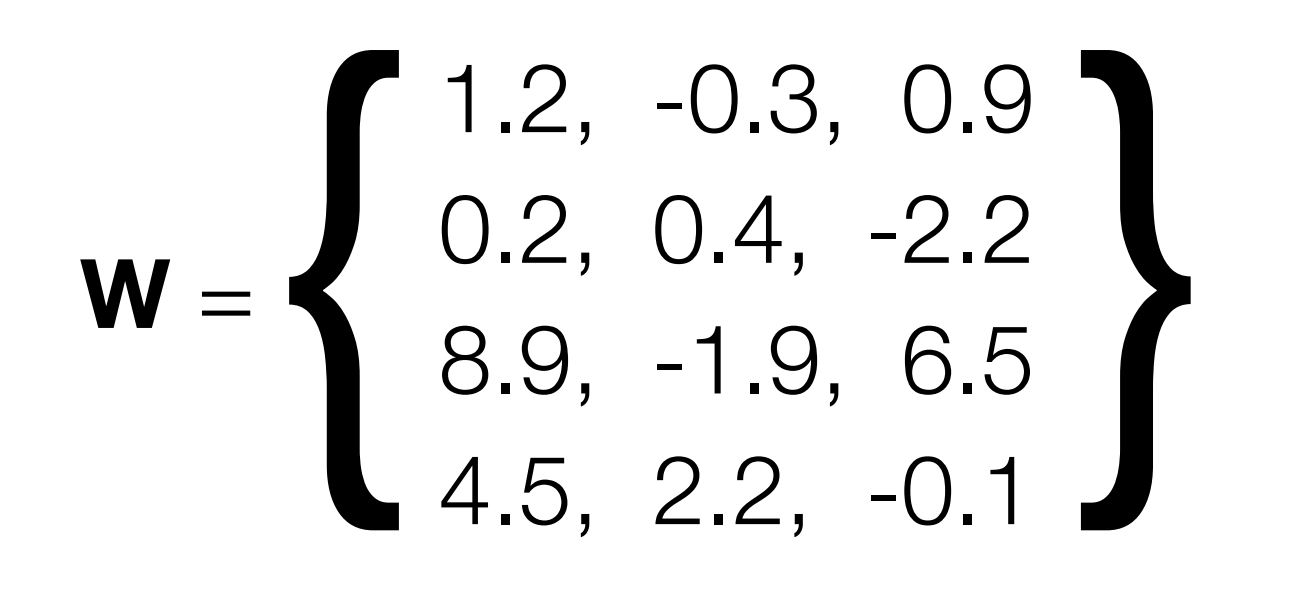

 $x = 2.3, 0.9, 5.4>$ 

#### $Wx = 1.8, -11.9, 12.9, -8.9>$

How did we compute this? It's just the dot product of each row of **W** with *x*!

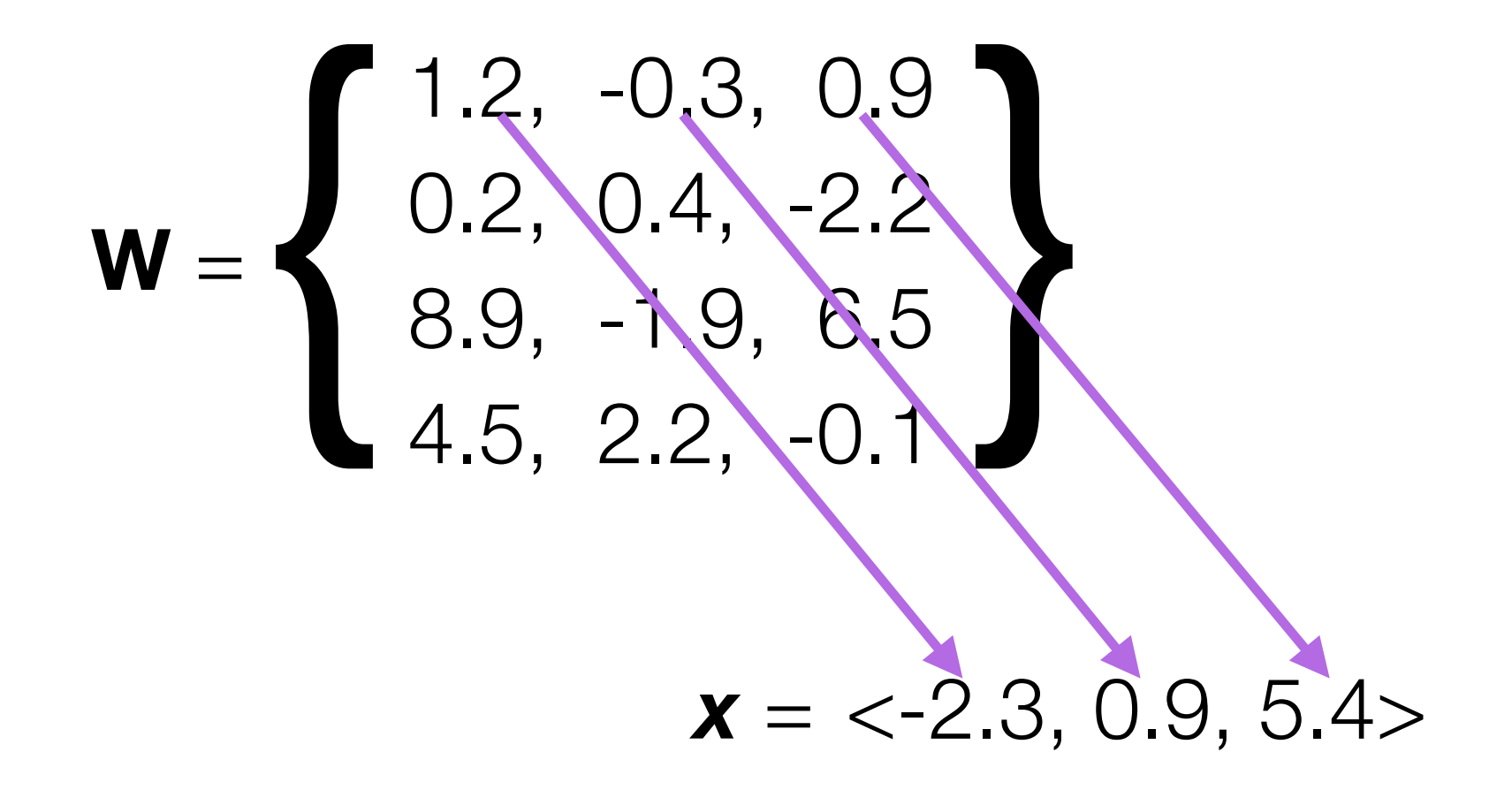

![](_page_33_Figure_0.jpeg)

Okay, so how do we go from this 4-d vector to a probability distribution?

$$
Wx = <1.8, -11.9, 12.9, -8.9>
$$

### We'll use the softmax function!

$$
\text{softmax}(x) = \frac{e^x}{\sum_j e^{x_j}}
$$

- x is a vector
- x*j* is dimension *j* of x
- each dimension *j* of the softmaxed output represents the probability of class *j*

### $Wx = 1.8, -1.9, 2.9, -0.9>$ **softmax(W***x***)** = <0.24, 0.006, 0.73, 0.02>

### We'll use the softmax function!

$$
\text{softmax}(x) = \frac{e^x}{\sum_j e^{x_j}}
$$

- x is a vector
- x*j* is dimension *j* of x
- each dimension *j* of the softmaxed output represents the probability of class *j*

![](_page_36_Picture_5.jpeg)

### We'll use the softmax function!

$$
\text{softmax}(x) = \frac{e^x}{\sum_j e^{x_j}}
$$

- x is a vector
- x*j* is dimension *j* of x
- each dimension *j* of the softmaxed output represents the probability of class *j*

### $Wx = 1.8, -1.9, 2.9, -0.9>$ **softmax(W***x***)** = <0.24, 0.006, 0.73, 0.02>

We'll see the softmax function over and over again this semester, so be sure to understand it!

## so to sum up…

- Given a *d*-dimensional vector representation *x* of a prefix, we do the following to predict the next word:
	- 1. Project it to a *V*-dimensional vector using a matrix-vector product (a.k.a. a "linear layer", or a "feedforward layer"), where *V* is the size of the vocabulary
	- 2. Apply the softmax function to transform the resulting vector into a probability distribution

Now that we know how to predict **"books"**, let's focus on how to compute the prefix representation *x* in the first place!

![](_page_39_Figure_1.jpeg)

# Composition functions

*input*: sequence of word embeddings corresponding to the tokens of a given prefix

*output*: single vector

- Element-wise functions
	- e.g., just sum up all of the word embeddings!
- Concatenation
- Feed-forward neural networks
- Convolutional neural networks
- Recurrent neural networks
- Transformers (our focus this semester)

Let's look first at *concatenation*, an easy to understand but limited composition function

![](_page_42_Figure_1.jpeg)

concatenated word embeddings

 $x = [c_1; c_2; c_3; c_4]$ 

words / one-hot vectors

![](_page_43_Figure_5.jpeg)

![](_page_44_Figure_1.jpeg)

![](_page_44_Figure_2.jpeg)

*books f* is a *nonlinearity*, or an element-wise nonlinear function. Other choices include tanh and sigmoid. output in the second term in the second second term in the second second term in the second second term in the<br>Third in the second second term in the second second second second second term in the second second second ter = softmax(*W*2*h* + *b*2) The most commonly-used choice today is the rectified linear unit (ReLu), which is just  $ReLu(x) = max(0, x)$ .

![](_page_45_Figure_2.jpeg)

output distribution

 $\hat{y}$  = softmax( $W_2h$ )

hidden layer

$$
h = f(W_1 x)
$$

concatenated word embeddings

 $x = [c_1; c_2; c_3; c_4]$ 

words / one-hot vectors

![](_page_46_Figure_9.jpeg)

#### how does this compare to a normal n-gram model?

**Improvements** over *n*-gram LM:

- No sparsity problem
- Model size is  $O(n)$  not  $O(exp(n))$

#### Remaining **problems**:

- Fixed window is too small
- Enlarging window enlarges  $W$
- Window can never be large enough!
- Each  $c_i$  uses different rows of  $W$ . We don't share weights across the window.

![](_page_47_Figure_9.jpeg)

### Recurrent Neural Networks!

#### word embeddings

![](_page_49_Picture_4.jpeg)

hidden states 

$$
h^{(t)} = f(W_h h^{(t-1)} + W_e c_t)
$$

is the initial state of the initial state of the initial state of the initial state of the initial state of the h<sup>(0)</sup> is initial hidden state!

word embeddings

 $c_1, c_2, c_3, c_4$ 

![](_page_50_Picture_6.jpeg)

0000 DOO  $t$ *he*  $\in$  students  $\mathbb{R}$  by the  $d\mathbb{R}^d$  their  $\in$   $\mathbb{R}^{d \times |V|}$  $c_1$   $c_2$   $c_3$   $c_4$ 

 $h^{(0)}$ 

hidden states 

$$
h^{(t)} = f(W_h h^{(t-1)} + W_e c_t)
$$

is the initial state of the initial state of the initial state of the initial state of the initial state of the h<sup>(0)</sup> is initial hidden state!

word embeddings

![](_page_51_Figure_6.jpeg)

hidden states 

$$
h^{(t)} = f(W_h h^{(t-1)} + W_e c_t)
$$

is the initial state of the initial state of the initial state of the initial state of the initial state of the h<sup>(0)</sup> is initial hidden state!

word embeddings

![](_page_52_Figure_6.jpeg)

hidden states 

$$
h^{(t)} = f(W_h h^{(t-1)} + W_e c_t)
$$

is the initial state of the initial state of the initial state of the initial state of the initial state of the h<sup>(0)</sup> is initial hidden state!

word embeddings

![](_page_53_Figure_6.jpeg)

hidden states 

$$
h^{(t)} = f(W_h h^{(t-1)} + W_e c_t)
$$

is the initial state of the initial state of the initial state of the initial state of the initial state of the h<sup>(0)</sup> is initial hidden state!

word embeddings

![](_page_54_Figure_6.jpeg)

 $h^{(0)}$ 

output distribution

 $\hat{y}$  = softmax( $W_2h^{(t)}$ )

hidden states

$$
h^{(t)} = f(W_h h^{(t-1)} + W_e c_t)
$$

is the initial state of the initial state of the initial state of the initial state of the initial state of the h<sup>(0)</sup> is initial hidden state!

word embeddings

 $c_1, c_2, c_3, c_4$ 

![](_page_55_Figure_10.jpeg)

 $\hat{\mathbf{y}}^{(4)} = P(\mathbf{x}^{(5)} | \text{the students opened their})$ 

 $\hat{\mathbf{y}}^{(4)} = P(\mathbf{x}^{(5)} | \text{the students opened their})$ 

### why is this good?

#### RNN **Advantages**:

Can process any length input

 $|V|$ 

- Model size doesn't increase for longer input
- can (in theory) use steps back • Computation for step t information from many
- shared Weights are shared across timesteps  $\rightarrow$ representations are

#### RNN **Disadvantages**:

- Recurrent computation is slow
- In practice, difficult to access information from many steps back

![](_page_56_Figure_10.jpeg)

 $26$  200  $\mu$  5  $\mu$  5  $\mu$  5  $\mu$  5  $\mu$  6  $\mu$  6  $\mu$  6  $\mu$  6  $\mu$  6  $\mu$  6  $\mu$  6  $\mu$  6  $\mu$  6  $\mu$  6  $\mu$  6  $\mu$  6  $\mu$  6  $\mu$  6  $\mu$  6  $\mu$  6  $\mu$  6  $\mu$  6  $\mu$  6  $\mu$  6  $\mu$  6  $\mu$  6  $\mu$  6  $\mu$  6  $\mu$  6  $\mu$  6  $\$ 

# Be on the lookout for…

- Next lecture on **backpropagation**, which allows us to actually train these networks to make reasonable predictions
- After that, we'll focus on **attention mechanisms** and build our way to the **Transformer** architecture, which is the most popular composition function used today